$ction$  void main() var bool conc; var robtarget topoint = [[1, 1, 1], [2, 2, 2, 2], [3, 3, 3, 3], [4, 4, 4, 4, 4, 4]]; var speeddata speed =  $[1,\ 2,\ 3,\ 4]$ ; var bool x;

var zonedata zone =  $[x, 1, 2, 3, 4, 5, 6]$ ;

var pose tframe = [[50, 0, 40], [1, 0, 0, 0]]; var pos p1 = [2, 2, 2]; var orient o1 = [3, 3, 3, 3]; var loaddata load1 = [1, p1, o1, 4, 5, 6]; var tooldata tool = [true,tframe,load1];

var bool b1 = true; var bool b2 = false; var pose ps1 = [[1, 2, 3], [4, 5, 6, 7]]; var pose ps2 = [[11, 12, 13], [14, 15, 16, 17]]; var wobjdata wobj = [b1, b2, "test", ps1, ps2];

var pos pl2 = [2, 2, 2]; var orient ol2 = [3, 3, 3, 3]; var loaddata tload = [1, pl2, ol2, 4, 5, 6]; movej(conc, topoint,  $1$ , speed,  $2$ ,  $3$ , zone,  $4$ , tool, wobj, tload); end

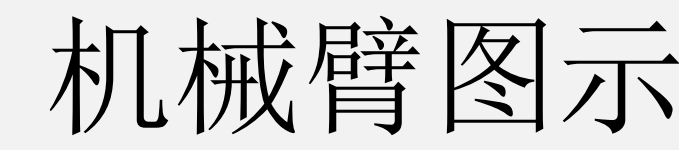

end

#### 运行系统

■ 具有跨硬件平台性 ■可在多种操作系统(Linux, SylixOS等) 上运行

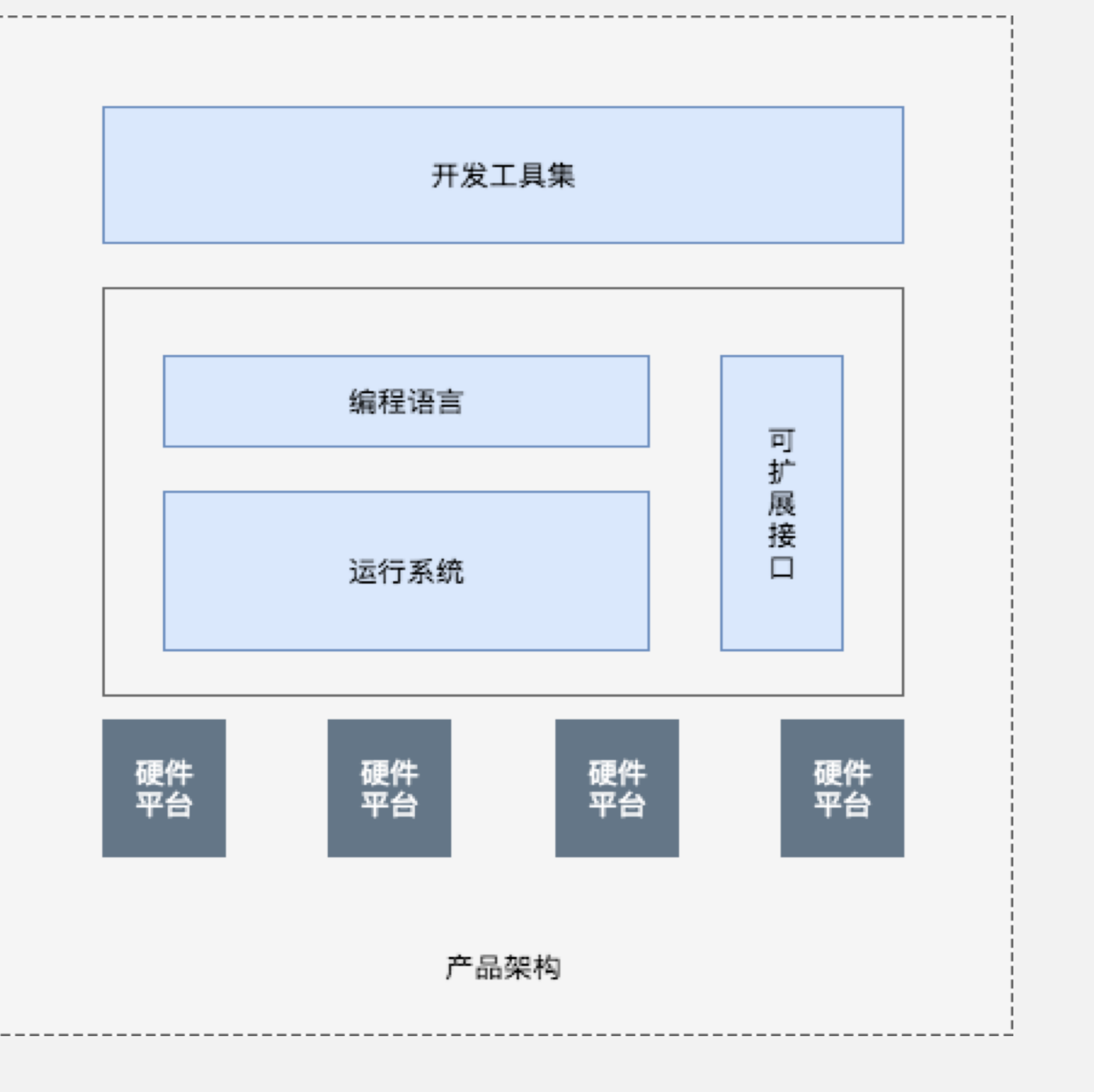

系统架构

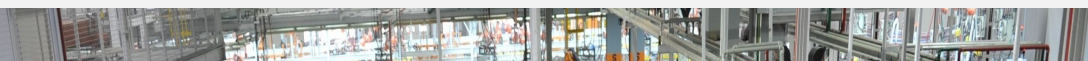

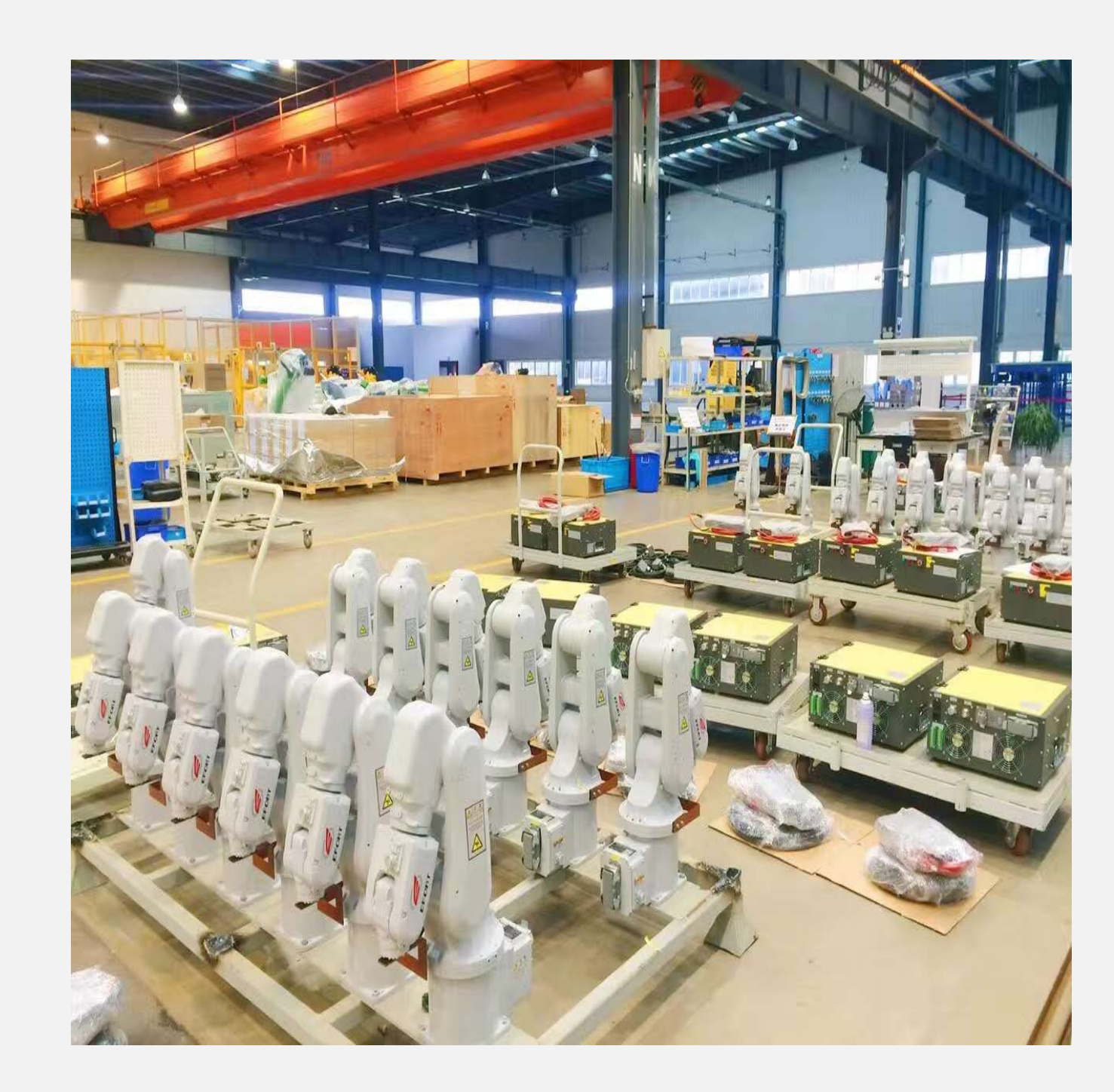

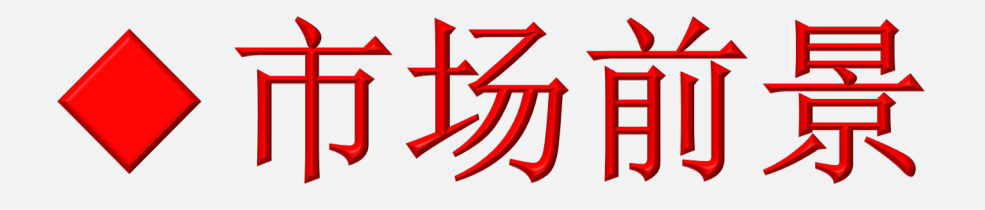

#### 该系统可填补国内在机器人 高级编程语言领域的空白; 可被广泛应用、集成在机械 臂厂商的产品之中。

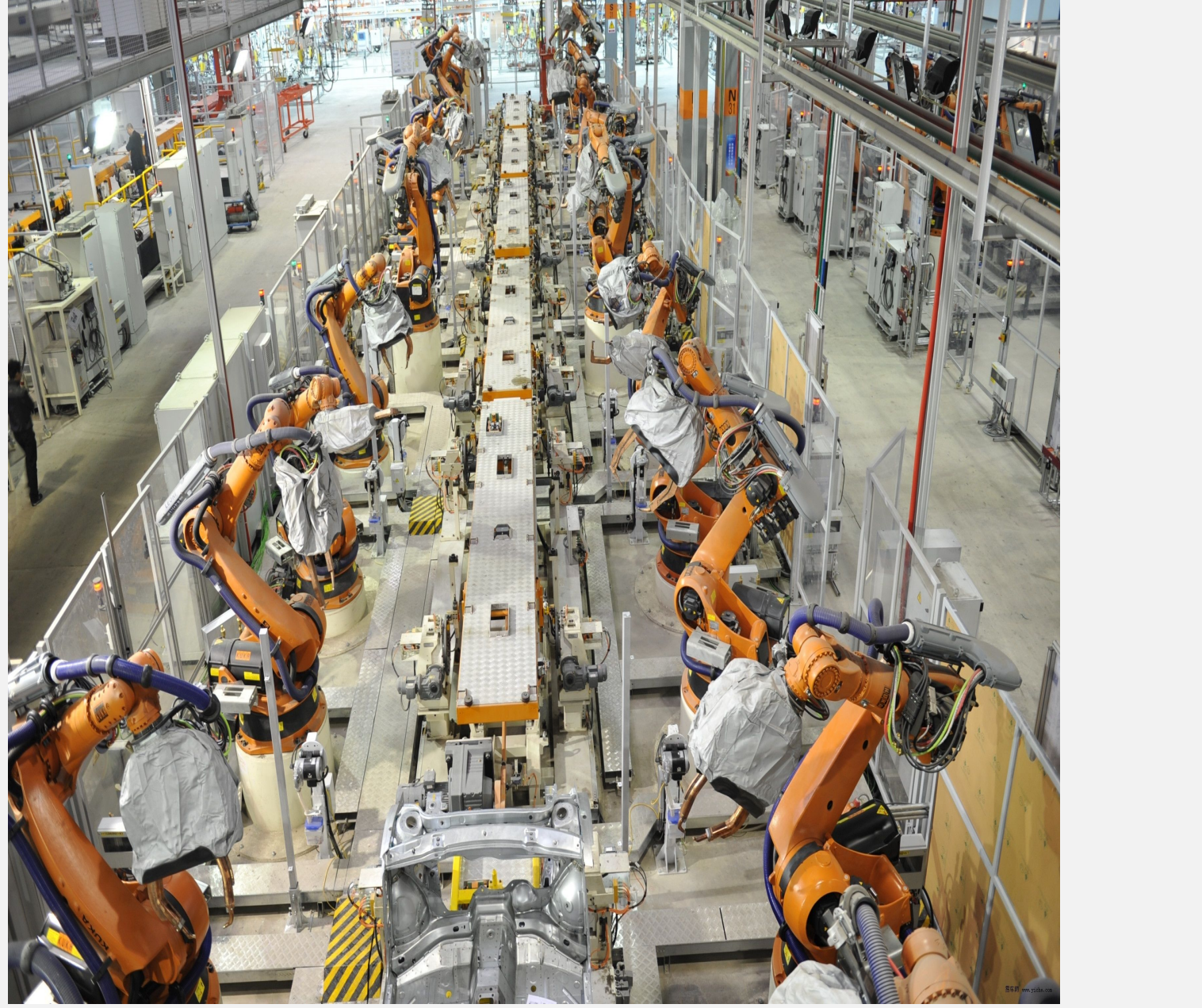

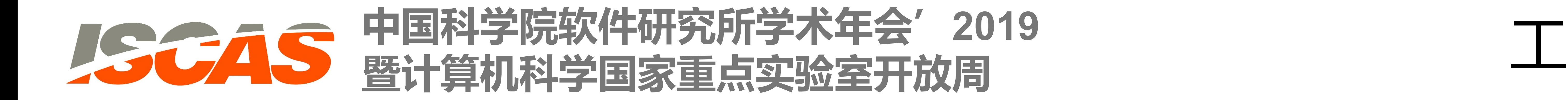

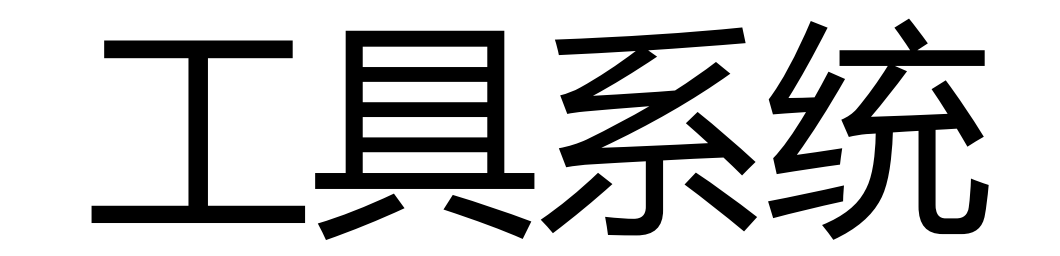

# 机械臂编程语言和运行系统 邢明杰\* 常先明<sup>+</sup> 武延军\*

联系人: 邢明杰 联系方式: mingjie@iscas.ac.cn

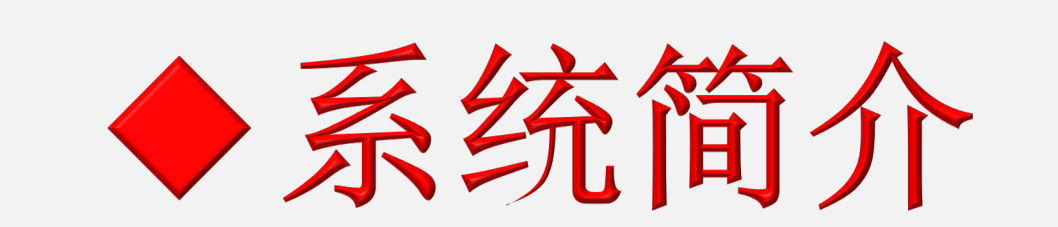

中科院软件所智能软件研究中心\*和浙江重德智能科技有限公司+联合自主研发的一款工 业机械臂编程语言和运行系统。在与硬件系统对接之后,程序员可以使用该语言编写程 序, 控制机械臂的运动, 从而完成预定工作。

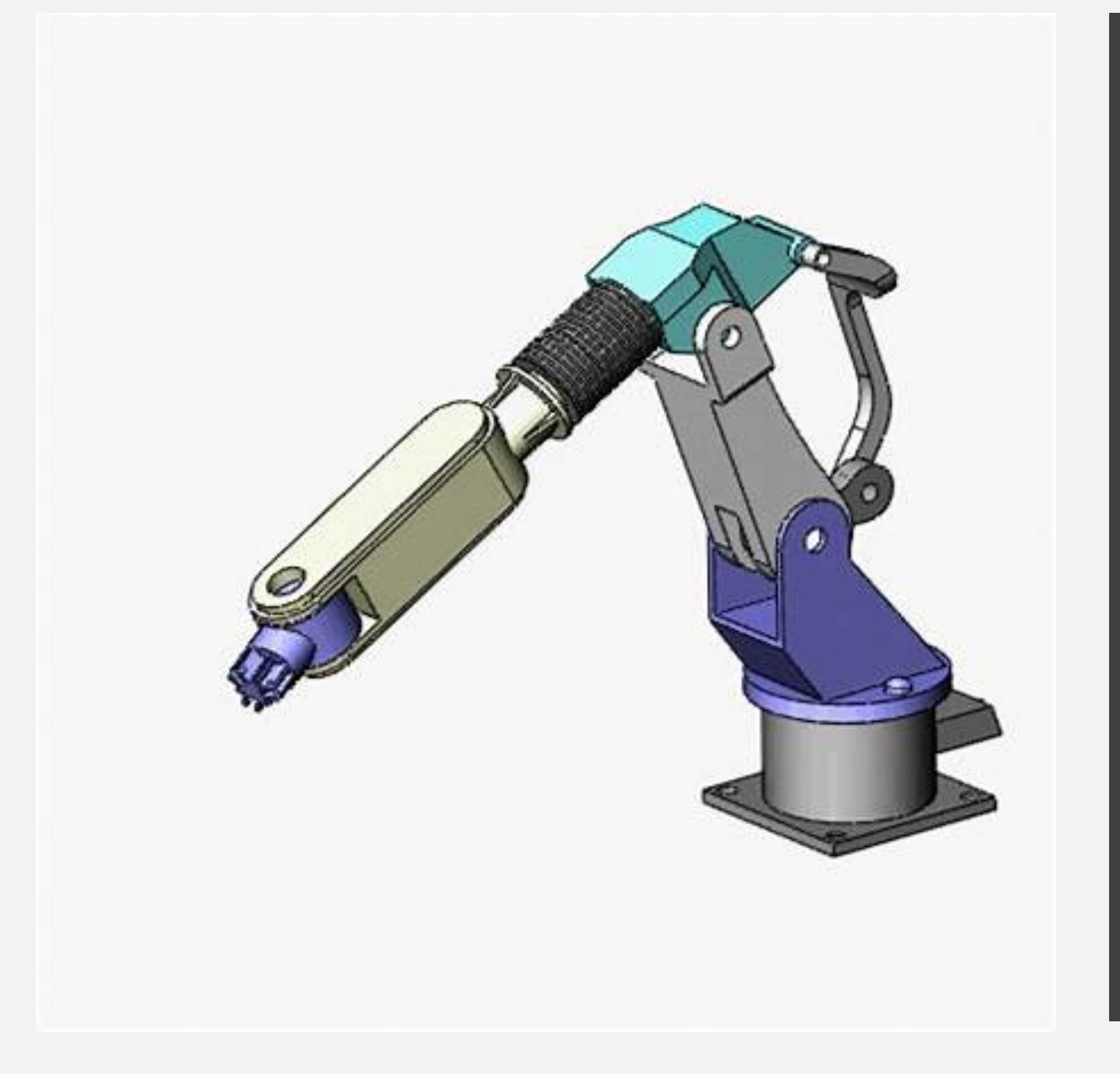

#### <sub>l</sub>le iron\_movej

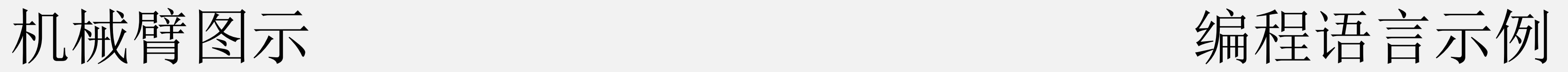

## ◆功能特性

### 编程语言

■支持错误恢复、中断处理、多任务等特性 ■具有较强的可扩展性,可根据机械臂厂商的需求, 定制和扩展指令操作、功能模块

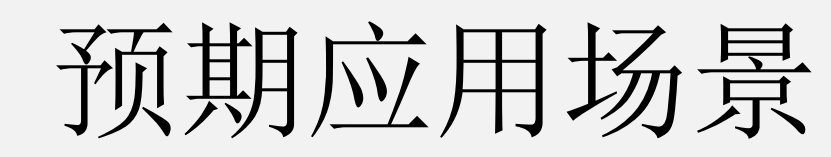